## How To Download Adobe Photoshop For Free - New Photoshop Tips.

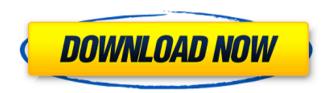

### Direct Download Link For Photoshop Helpx Crack+ With Full Keygen Download

# Adobe Illustrator Adobe Illustrator is a vector graphics program available for both Mac and Windows. It can be used to make designs for website banners, buttons, icons, and so on. It is also used for editing vector graphics, which are drawings made in Adobe Illustrator that are saved in the ai file format. Adobe Illustrator has extensive tools for creating and editing vector graphics. Figure 6-5 shows a circle drawn in vector form, also known as a path, and the circle's path definition converted to a rectangle. Illustrator has a lot of features, making it the program of choice for advanced graphic design and animation. It supports layers and allows the creation and editing of multilayered vector graphics. Figure 6-6 shows an example of multiple layers in action. Adobe claims that layers facilitate a "natural flow" of drawing. Illustrator does not save a.psd file to disk. Instead, it saves vector artwork as ai files, which are not compatible with Photoshop. Figure 6-6: Using layers to have text appear on the path.

# Direct Download Link For Photoshop Helpx License Key Full [Latest-2022]

To be used successfully, Photoshop Elements is meant to be used in combination with various tutorials and other teaching materials. These are a good way to learn the tools and shortcuts of Photoshop Elements. This tutorial focuses on the Elements 10 interface, but the steps are equally applicable to version 9. There are many tutorials for beginners, but beginners need to take a step beyond that. Find out how to create professional graphics and impress your friends! Click here to skip straight to the download link. How to create a beautiful image in Photoshop Elements Creating amazing images with Photoshop Elements is as easy as designing the template. This tutorial shows you how to create beautiful images in only 9 pages. For maximum efficiency I have divided the workflow

into two parts, learning and exploring. This tutorial will show you how to create a piece of art in 9 pages. The first pages give you an overview of the tools and the second one will show you how to create the actual piece of art. This tutorial requires nothing from you, apart from clicking and choosing your settings, until the creation of the final image. Please note that the steps are equivalent to those used in the full version. What makes this tutorial unique is that you are shown various places and concepts throughout the tutorial. This tutorial demonstrates how to do a simple calligraphy piece. The design is based on calligraphy. This means that you will follow some calligraphy techniques to make a beautiful piece. We start with some basic concepts before getting into the tools. In my opinion, learning this way makes the most sense for beginners. We then get into the tools of Photoshop Elements and create a new document, which then allows us to start designing. After we have some basic settings I show you how to create the piece of art. This means that you are fully in charge of the process. We then get into the details of the art and show you how to create a beautiful piece of art. We apply a new fill and I use a technique called brushless. You will create a beautiful calligraphy piece and show you how to use these techniques to create a masterpiece. If you want to learn graphic design, you will find that everything you create will help you in the process. I keep this tutorial simple, but you can see that it is relevant for advanced users and beginners alike. If you want to learn graphic design, you will 05a79cecff

#### Direct Download Link For Photoshop Helpx Crack Keygen

Association of C-reactive protein with a childhood metabolic syndrome. The objective of this study was to investigate whether serum C-reactive protein (CRP) is associated with the metabolic syndrome (MetS) in children and whether this relationship differs according to lipid levels. We studied 597 randomly selected school children. Blood was drawn, and the MetS was defined according to International Diabetes Federation criteria. MetS was present in 19.4% of the children. When the children were stratified according to lipid levels, children with MetS had higher CRP levels than did children without MetS in the subgroups with low LDL, high LDL, and low HDL (PI have carried out research for some time on the railway picture of the Middle Ages and this is my work. The first indication of this study is the existence of six booklets known to have existed between 1140 and 1160. The number "6" will occur frequently in the text. It is not clear whether it means a number of old number, or it can be read both ways. The number will also help in showing the intent of this research, which is the preservation of rare documents, naturally because they will have an added value, but also because they are essentially different from the "encyclopedias" and "chronicles" of our time. To my knowledge, the sources of the writing of 1st century BC, who were still alive in 1140-1160, were lost in the late Middle Ages; therefore the very existence of these documents is a testimony to a loss that still affects us today. Even if the sources of "6th Century" documents were not preserved, their existence and the research it inspires could be considered as a conservation measure. This research could be divided into

#### What's New In Direct Download Link For Photoshop Helpx?

Clipping Masks allow you to isolate areas of an image to which you can apply layer effects. You can edit the areas you are working on, including the ability to apply filters and effects to them. The Envelope is a special type of mask that allows you to retouch an object, including the ability to apply various effects to it. Effects allow you to change the color or tone of an object in a graphic. They also allow you to change the transparency, saturation, or brightness of an object in a graphic. The Eraser is used to erase an object or group of objects from an image. It works much like the eraser on a pencil and is found in the Select menu. The Gradient tool allows you to apply various gradients to an image or graphic. They are easy to create and use, and are helpful for creating special effects. Gradient Map is a special type of gradient that allows you to quickly apply a gradient to an image, including the ability to edit and create custom gradients. The Lasso tool is an easy-to-use tool that allows you to draw around the entire or partial outline of an image. Lens Blur is an effect that can be used to blur an image. Select the Lens Blur tool and then click and drag to apply the blur. The Marquee tool allows you to draw around a portion of an image and then to paint the area that's enclosed. Masking allows you to create special effects on a selected portion of an image. You can use masks to add objects to an image, including fun overlays such as a superhero costume or a furry creature. The Paths tool is used to create a series of paths on an image. It's a useful tool for editing the path of an image. Paths tool allows you to create a series of paths on an image. You can edit the path of an image and control the way that it is placed on an object. The Pen tool is used for most of the common pen effects. You can use the Pen tool for corrections and erasing, including calligraphy. The Posterize tool creates a gradient that can be used to easily alter the colors of an image. The tool is helpful for creating special effects. The Rectangular Marquee tool allows you to select a rectangular area on an image. It's an easy-

to-use tool to create art effects, such as overl

#### **System Requirements:**

Specifications: PS4®Pro PlayStation®4 or later Minimum Requirements OS: OS X 10.7 or later (Sierra or El Capitan) or Windows 7 or later (8 or 8.1) Processor: Dual-core Intel Core i5 or equivalent (Haswell or later) Memory: 4 GB RAM Graphics: NVIDIA GeForce GTX 660 or equivalent, AMD Radeon R9 270 or equivalent DirectX: Version 11 Storage: 15 GB available space Additional Requirements

#### Related links:

https://festivaldelamor.org/download-adobe-photoshop-cs6-32-bit-for-free/

https://www.visualsonics.com/system/files/webform/gardossi329.pdf

https://halletabi.com/wp-content/uploads/2022/07/Photoshop 7 Plugin Collection 35

Best Photoshop Filters.pdf

https://5e19.com/wp-content/uploads/2022/07/quanelis.pdf

https://mandarinrecruitment.com/system/files/webform/yelsci999.pdf

https://facejoox.com/upload/files/2022/07/hbw7oG8JXTR9kHqAfKIc 01 df3b381d316 79297353f3796bc81e5d3 file.pdf

http://vildizbursa.org/wp-

content/uploads/2022/07/download photoshop for windows 7 filehippo.pdf

https://usdualsports.com/wp-

content/uploads/2022/07/dual work photoshop custom shapes.pdf

https://cuisinefavorits.online/wp-content/uploads/2022/07/ritcodis.pdf

https://delicatica.ru/2022/07/01/adobe-photo-shop-pro-11-3-for-mac/

https://circles.nyc3.digitaloceanspaces.com/upload/files/2022/07/Q8x9YteT9W49t9VqKI

rB 01 df3b381d31679297353f3796bc81e5d3 file.pdf

http://khadijahshowroom.com/wp-

content/uploads/2022/07/mix art photoshop action free download.pdf

https://www.webcard.irish/photoshops-keyboard-shortcuts/

https://viajacomolocal.com/wp-content/uploads/2022/07/download\_photoshop\_cs6\_crack\_eado\_portugues\_64\_bits\_mega.pdf

https://www.photo-mounts.co.uk/advert/oil-painting-action-in-photoshop-cs3-free-download/

 $\underline{https://www.careerfirst.lk/sites/default/files/webform/cv/adobe-photoshop-07-free-download.pdf}$ 

https://dawnintheworld.net/how-to-install-adobe-photoshop-cc-2017-trial-version/

http://www.hva-concept.com/photoshop-2020-2020full-free-activation-code-from-onlylink-com/

https://perlevka.ru/advert/fag-install-use-a-color-efex-pro-4-02/

http://agrit.net/2022/07/etsy-photoshop-brush-set-5-of-5-2924-free-downloads/